## Package: tidyquery (via r-universe)

June 7, 2024

Type Package Title Query 'R' Data Frames with 'SQL' Version 0.2.4.9000 Maintainer Ian Cook <ianmcook@gmail.com> Description Use 'SQL' 'SELECT' statements to query 'R' data frames. License Apache License 2.0 URL <https://github.com/ianmcook/tidyquery> BugReports <https://github.com/ianmcook/tidyquery/issues> **Imports** dplyr  $(>= 1.0.0)$ , lubridate  $(>= 1.6.0)$ , queryparser  $(>= 1.6.0)$ 0.3.2), rlang ( $> = 0.4.9$ ), stringr ( $> = 1.0.0$ ), utils **Suggests** covr ( $>= 3.2.0$ ), DBI ( $>= 0.7$ ), dbplyr ( $>= 1.2.1$ ), dtplyr ( $>= 1.2.1$ ) 1.0.0), arrow (>= 10.0.0), nycflights13, RSQLite (>= 2.1.0), testthat  $(>= 3.0.0)$ , with r Encoding UTF-8 NeedsCompilation no RoxygenNote 7.2.3 Collate 'compat.R' 'query.R' 'join.R' 'quote.R' 'remove.R' 'replace.R' 'show\_dplyr.R' 'unscope.R' Config/testthat/edition 3 Repository https://ianmcook.r-universe.dev RemoteUrl https://github.com/ianmcook/tidyquery RemoteRef HEAD RemoteSha 7c201d6cbade64383610b525291ec5c0ba7baaf7

### **Contents**

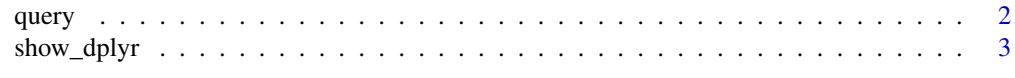

**Index** [5](#page-4-0). The second state of the second state of the second state of the second state of the second state of the second state of the second state of the second state of the second state of the second state of the second

<span id="page-1-1"></span><span id="page-1-0"></span>

#### **Description**

query takes a SQL SELECT statement and uses it to query an R data frame

#### Usage

query(data, sql)

#### Arguments

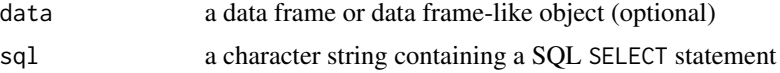

#### Details

If the data argument is not specified, then the FROM clause of the SQL statement determines which data frame to query.

The names of data frames and columns are case-sensitive (like in R). Keywords and function names are not case-sensitive (like in SQL).

In addition to R data frames and tibbles (tbl\_df objects), this function can query:

- dtplyr\_step objects created with dtplyr, a data.table backend for dplyr
- Apache Arrow Table, RecordBatch, Dataset, and arrow\_dplyr\_query objects created with arrow
- tbl\_sql objects created with **dbplyr**, but this depends on which database and which backend package (if any) you are using, so results may vary

This function is subject to the [current limitations of the](https://cran.r-project.org/package=queryparser/readme/README.html#current-limitations) **queryparser** package.

#### Value

An object of the same class as data.

#### Examples

```
library(dplyr)
iris %>% query("SELECT Species, AVG(Petal.Length) GROUP BY Species")
query("SELECT Species, AVG(Petal.Length) FROM iris GROUP BY Species")
iris %>%
 filter(Petal.Length > 4) %>%
 query("SELECT Species, MAX(Sepal.Length) AS max_sep_len
```
#### <span id="page-2-0"></span>show\_dplyr 3

```
GROUP BY Species") %>%
 arrange(desc(max_sep_len))
library(nycflights13)
query <- "SELECT origin, dest,
   COUNT(flight) AS num_flts,
   round(AVG(distance)) AS dist,
   round(AVG(arr_delay)) AS avg_delay
 FROM flights
 WHERE distance BETWEEN 200 AND 300
   AND air_time IS NOT NULL
 GROUP BY origin, dest
 HAVING num_flts > 5000
 ORDER BY num_flts DESC, avg_delay DESC
 LIMIT 100;"
query(query)
```
show\_dplyr *Show dplyr code equivalent to a SQL query*

#### Description

show\_dplyr takes a SQL SELECT statement and prints equivalent dplyr code

#### Usage

show\_dplyr(data, sql)

#### Arguments

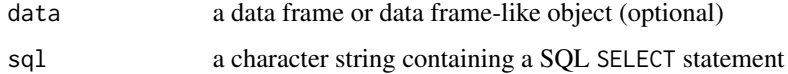

#### Details

For more details, see [query](#page-1-1). Instead of running the dplyr code like query does, show\_dplyr prints the dplyr code.

In function calls in the printed code, long lists of arguments may be truncated and appended with ....

#### See Also

[query](#page-1-1)

4 show\_dplyr

#### Examples

```
library(dplyr)
library(nycflights13)
query <- "SELECT origin, dest,
    COUNT(flight) AS num_flts,
   round(AVG(distance)) AS dist,
   round(AVG(arr_delay)) AS avg_delay
  FROM flights
  WHERE distance BETWEEN 200 AND 300
   AND air_time IS NOT NULL
  GROUP BY origin, dest
  HAVING num_flts > 5000
  ORDER BY num_flts DESC, avg_delay DESC
 LIMIT 100;"
```
show\_dplyr(query)

# <span id="page-4-0"></span>Index

query, [2,](#page-1-0) *[3](#page-2-0)*

show\_dplyr, [3](#page-2-0)